# **Infrastructure - Task #2135**

Story # 2134 (Closed): Update describe() method

# **Return serialVersion in describe response - add to describe response description**

2011-12-13 03:45 - Dave Vieglais

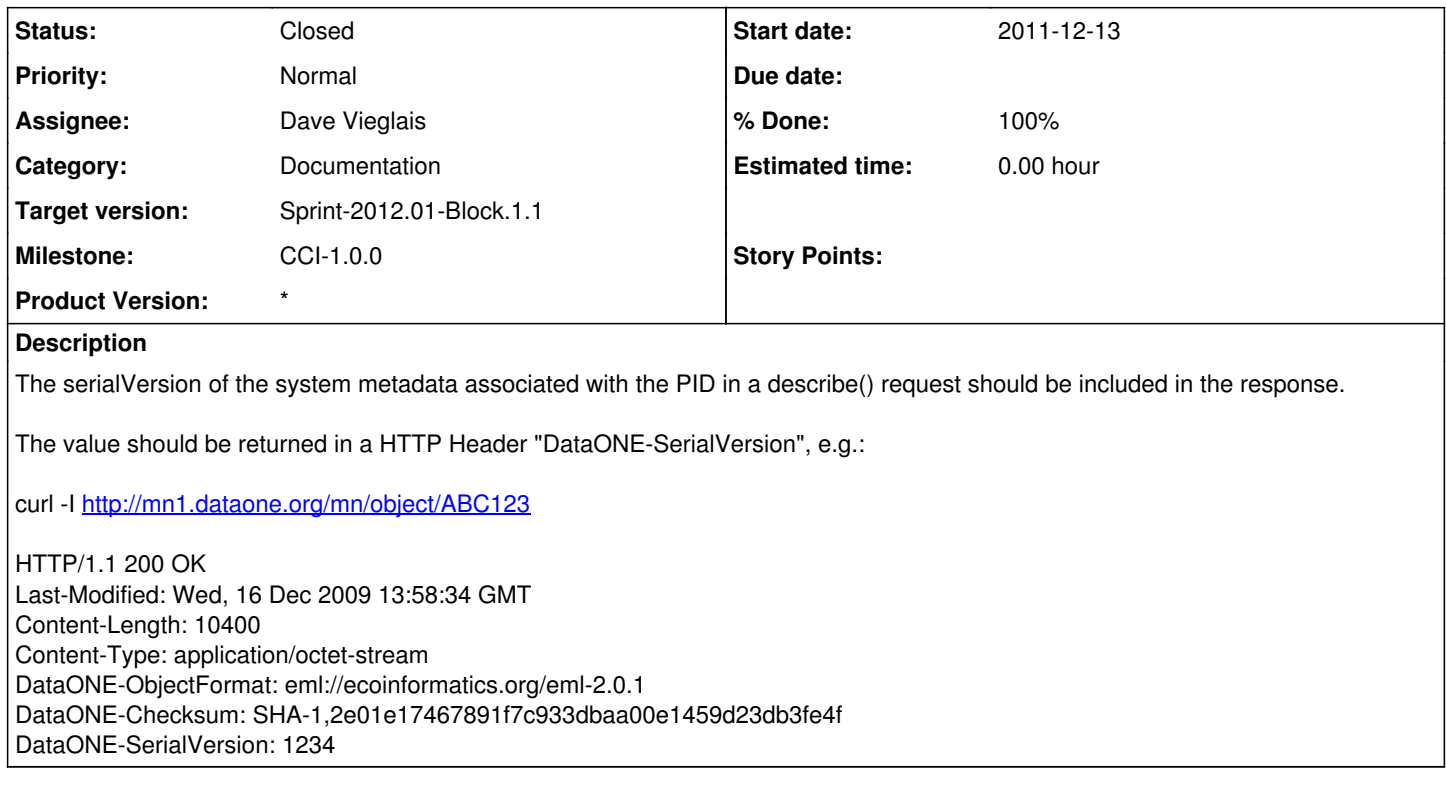

## **History**

### **#1 - 2011-12-13 04:11 - Dave Vieglais**

*- Status changed from New to Closed*

Docs updated, revision [r6173](https://redmine.dataone.org/projects/d1/repository/revisions/6173)

### **#2 - 2011-12-13 19:05 - Ben Leinfelder**

this was closed already...but I just did it. huh.